# **Tópicos:**

**1 - Modos de endereçamento do 8051**

**2 - Pilha e instruções de Pilha**

**3 - Instruções que usam pilha: - instrução CALL - instrução RET**

**4 - Interrupção** 

### **1 - Modos de Endereçamento do 8051**

Os modos de endereçamento referem-se às diferentes formas (tipos de instruções) que o microprocessador oferece para definir e acessar dados.

• O microprocessador pode conter modos de endereçamento que facilitam o acesso à lista de dados .

• Dependendo do modo de endereçamento utilizado o programa pode ter maior ou menor número de bytes.

# **1 - Modos de Endereçamento**

Os dados podem ser definidos nas instruções  $do \mu P$ 

## OU.

Os dados podem estar armazenados nas seguintes áreas:

- Área de dados da EPROM
- Área de dados da RAM interna
- Área de dados da RAM externa
- Área de dados na Pilha

- **1. Imediato:** o dado é definido na própria na própria instrução, sendo precedido por #.
- Exemplo :
	- MOV A, #dado8
	- $MOV$  A, #5FH;  $A = 5FH$

- **2. Endereçamento por Registrador:** A operação da instrução é realizada em um registrador específico.
- Neste caso, não é necessário indicar um endereço. Este tipo de instrução é codificada em 1 byte.

Exemplos:

MOV A, R3 ; uma cópia do conteúdo de R3 é movida para o A; DEC R1 ; o conteúdo de R3 é decrementado; ADD A, R3 ; o conteúdo de R3 é somado com A, resultado em A;

**3. Endereçamento Direto:** o dado é acessado através de seu endereço

Exemplo:

MOV R7, 4AH ; uma cópia do conteúdo do endereço 4AH da RAM interna, é armazenada em R7

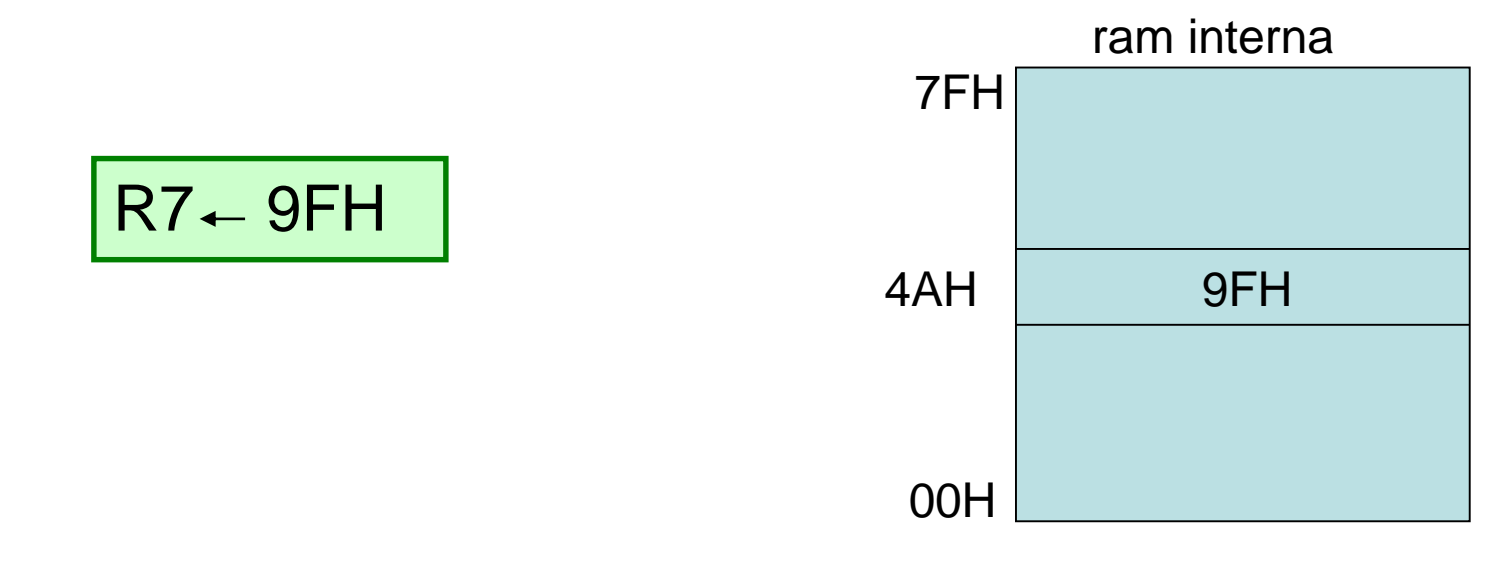

**4. Endereçamento Indireto:** nesse modo podem ser usados somente **R0** ou **R1,** que são precedidos por **@**, significando que R0 ou R1 são ponteiros, isto é, contém o endereço do dado.

#### Exemplo:

### MOV A, @R0 ;

Se R0 = 42H, e nesse endereço está armazenado C3H, o acumulador recebe C3H

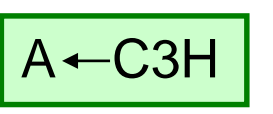

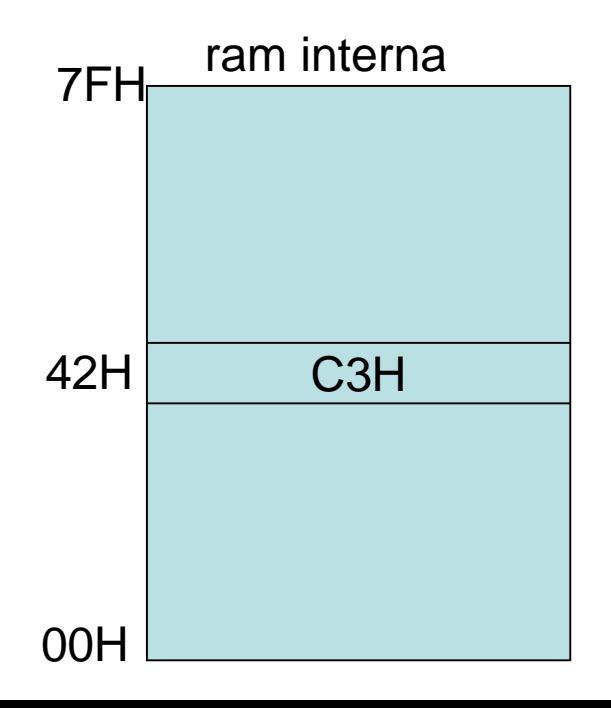

### **1 - Modos de Endereçamento do 8051 Memória de Programa (EPROM)**

**5. Endereçamento Indexado:** o conteúdo do ponteiro DPTR é somado ao conteúdo do acumulador. O resultado é o valor do endereço que será acessado pela instrução

#### **Instrução :** *MOVC A,@A+DPTR*

• Esta instrução acessa área de dados em EPROM

• DPTR é um ponteiro de 16 bits

#### **Exemplo:**

MOV DPTR, #0F0BH

MOV A, #02H

MOVC A,@A+DPTR

No exemplo o conteúdo do DPTR será somado ao conteúdo de A:  $0F0BH + 02H = 0F0DH$ O endereço resultante 0F0DH será acessado na EPROM, o seu conteúdo será lido e armazenado em A.

### **1 - Modos de Endereçamento do 8051 Memória RAM externa**

**6. Endereçamento Indireto com ponteiro de 16 bits (DPTR)** o conteúdo do ponteiro DPTR é o endereço que será acessado na RAM externa para leitura ou gravação.

#### **Instruções :**

*MOVX A,@DPTR; leitura da RAM externa MOVX @DPTR,A ; gravação na RAM externa* 

## **2 – PILHA NO 8051**

**Pilha** é uma área da memória RAM INTERNA, onde podem ser lidos ou gravados dados, sob o controle do **ponteiro SP**.

**Característica da pilha no microprocessador 8051**

**É usada para :**

- armazenamento de dados de 8 bits, com instruções de pilha (PUSH ou POP)
- guardar um endereço quando é executada uma instrução CALL
- guardar um endereço quando uma interrupção é atendida

 O ponteiro **SP** é de 8 bits : é iniciado com o valor 07H da RAM interna ao se fazer "reset"

O ponteiro **SP** é incrementado antes de um dado ser armazenado na pilha, portanto a pilha inicia no endereço seguinte (08H)

## **2 – PILHA no 8051**

**Instruções de pilha:**

**PUSH iram ; POP iram ;**

**OBS: o endereço iram(8), refere-se a um endereço (8bits) da RAM interna**

## **2 – PILHA NO 8051**

**Instrução PUSH iram:** 

• Incrementa o SP e guarda o conteúdo do endereço iram na pilha

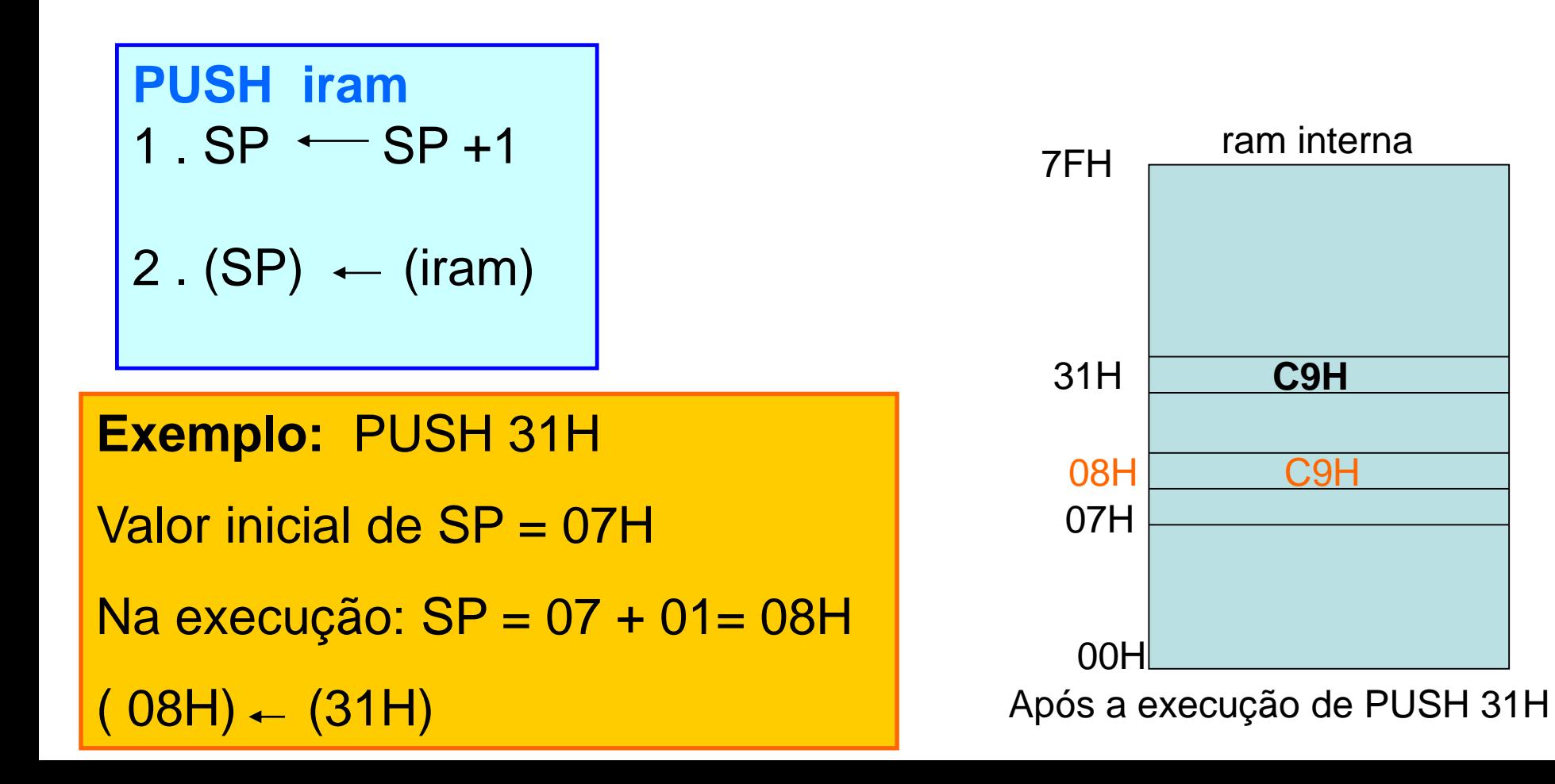

# **2 – PILHA NO 8051**

#### **Instrução POP iram:**

- Armazena o dado apontado por SP, no endereço **iram**
- em seguida decrementa o ponteiro SP

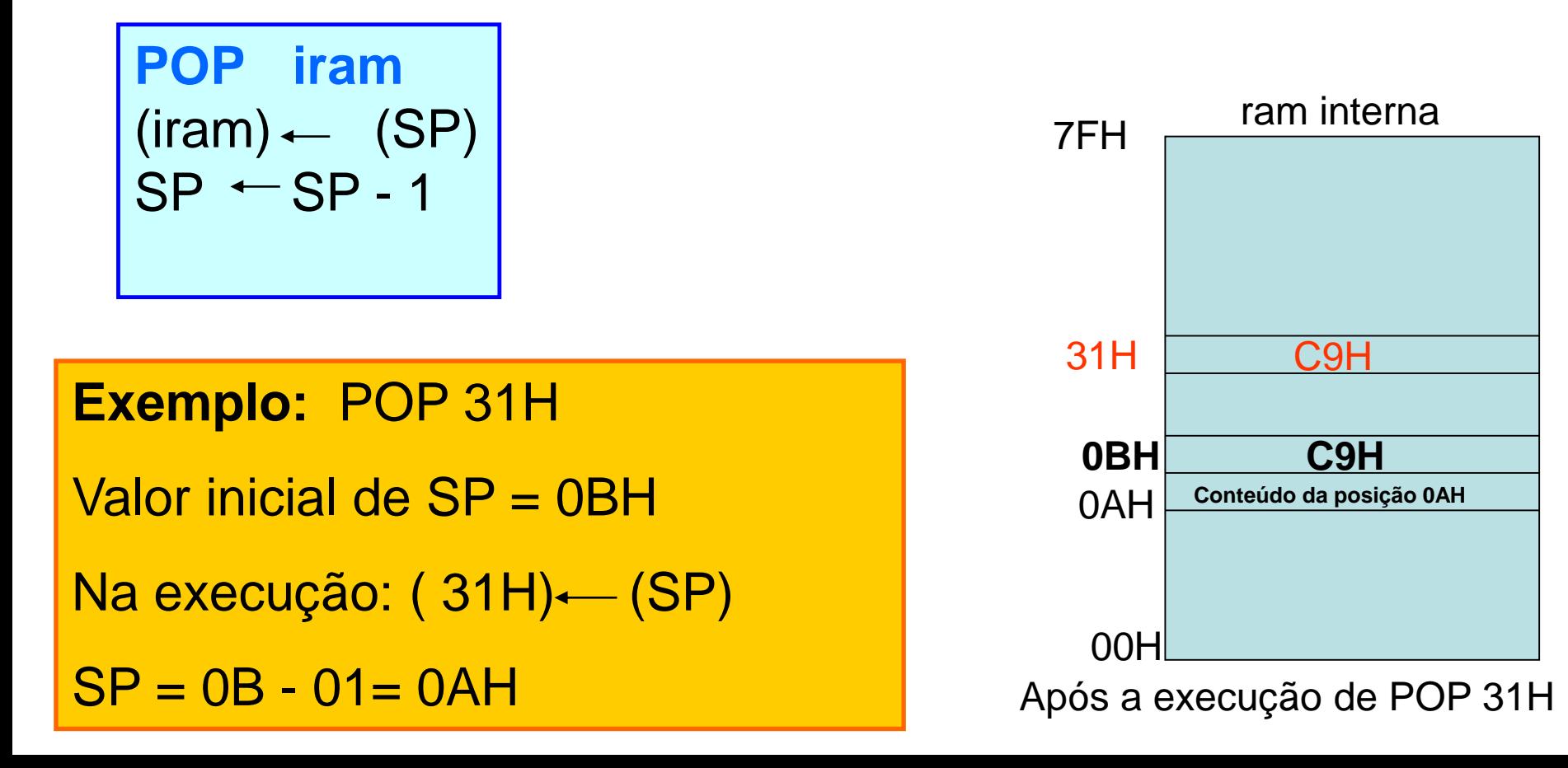

# **3 – Instruções que usam Pilha**

#### **3.1 Instrução CALL**

#### **Na execução da instrução CALL:**

• o endereço da instrução seguinte (contido no ponteiro PC) é armazenado na Pilha

•o ponteiro de programa PC, é carregado com o endereço especificado na instrução CALL

**CALL endereço**  $(( SP) + 1)$  (PCL)  $((SP) +2)$  (PCH)  $(SP)$   $\leftarrow$   $(SP) + 2$ (PC)←endereço

# **3 – Instruções que usam Pilha**

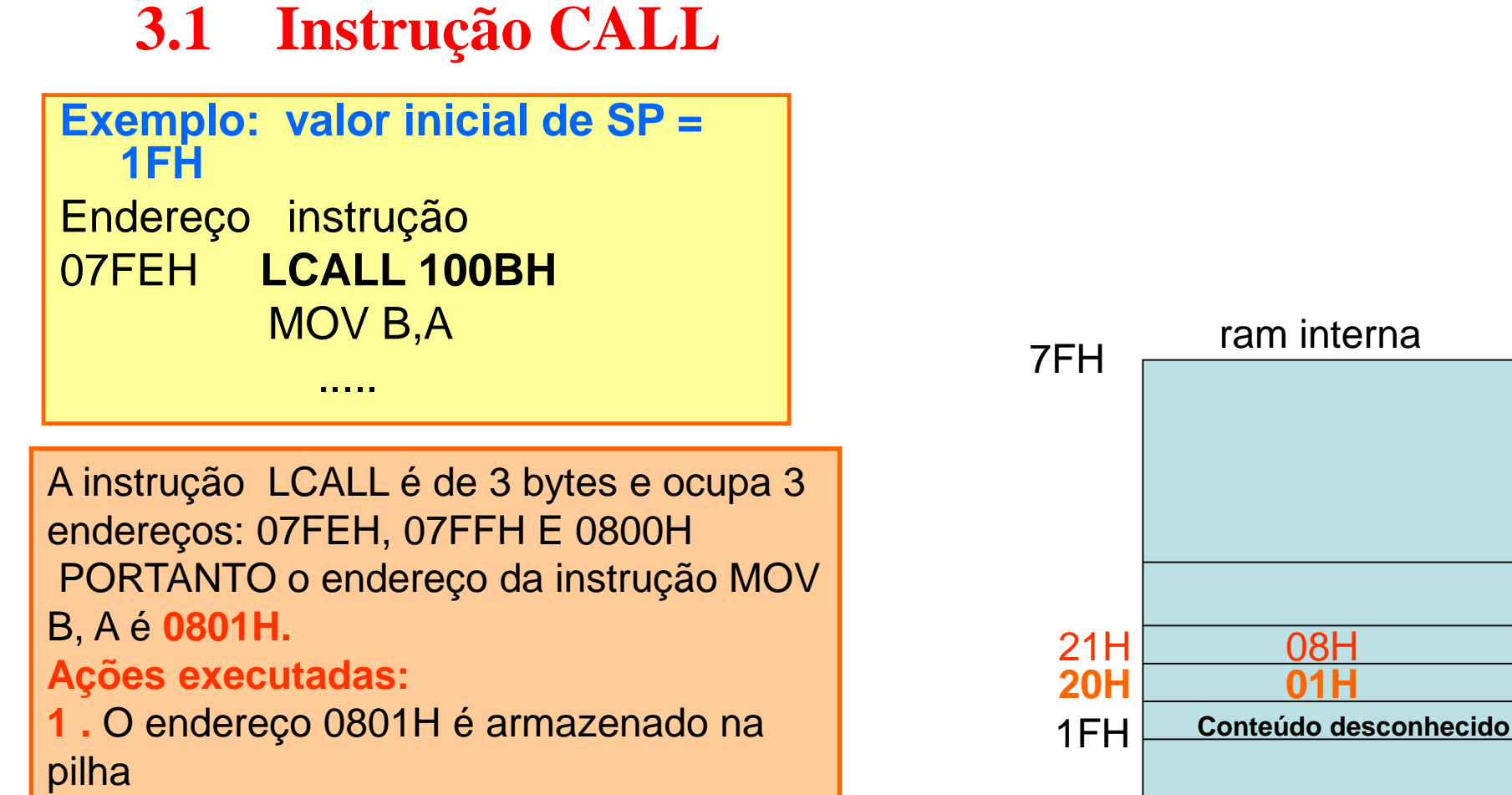

00H

**2 .** O PONTEIRO DE PROGRAMA PC é carregado com o endereço 100Bh **3.** O valor final de SP = 21H

# **3 – Instruções que usam Pilha**

#### **3.2 Instrução RET**

• **A instrução RET executa um POP do PC (contador de programa), ou seja, recupera o PC da Pilha**

#### **EXEMPLO: valor inicial do SP =21H**

**O7FEH LCALL conv MOV B,A ... ORG 100BH ; conv= 100BH conv: SUBB 30H ; RET**

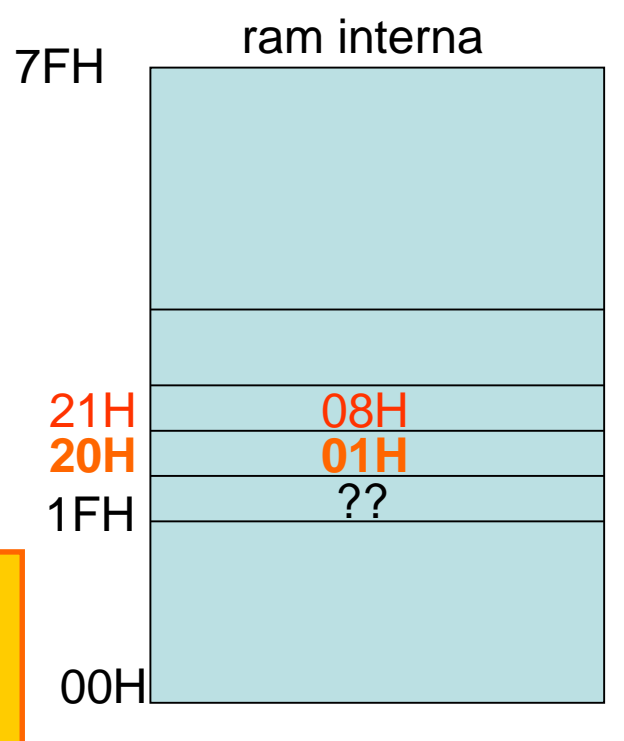

#### **Ações executadas:** 1 . O ponteiro de programa recebe da pilha o valor 0801H e volta a executar a partir deste endereço. 2. SP é decrementado de duas unidades, SP = 1FH

# **4 – Interrupção**

Supondo que ocorreu uma solicitação de interrupção quando estava sendo executada a instrução MOV DPTR , #20FCH, que é uma instrução de 3 bytes. Dados:

```
SP = 07H
```
endereço da subrotina de interrupção: 000BH

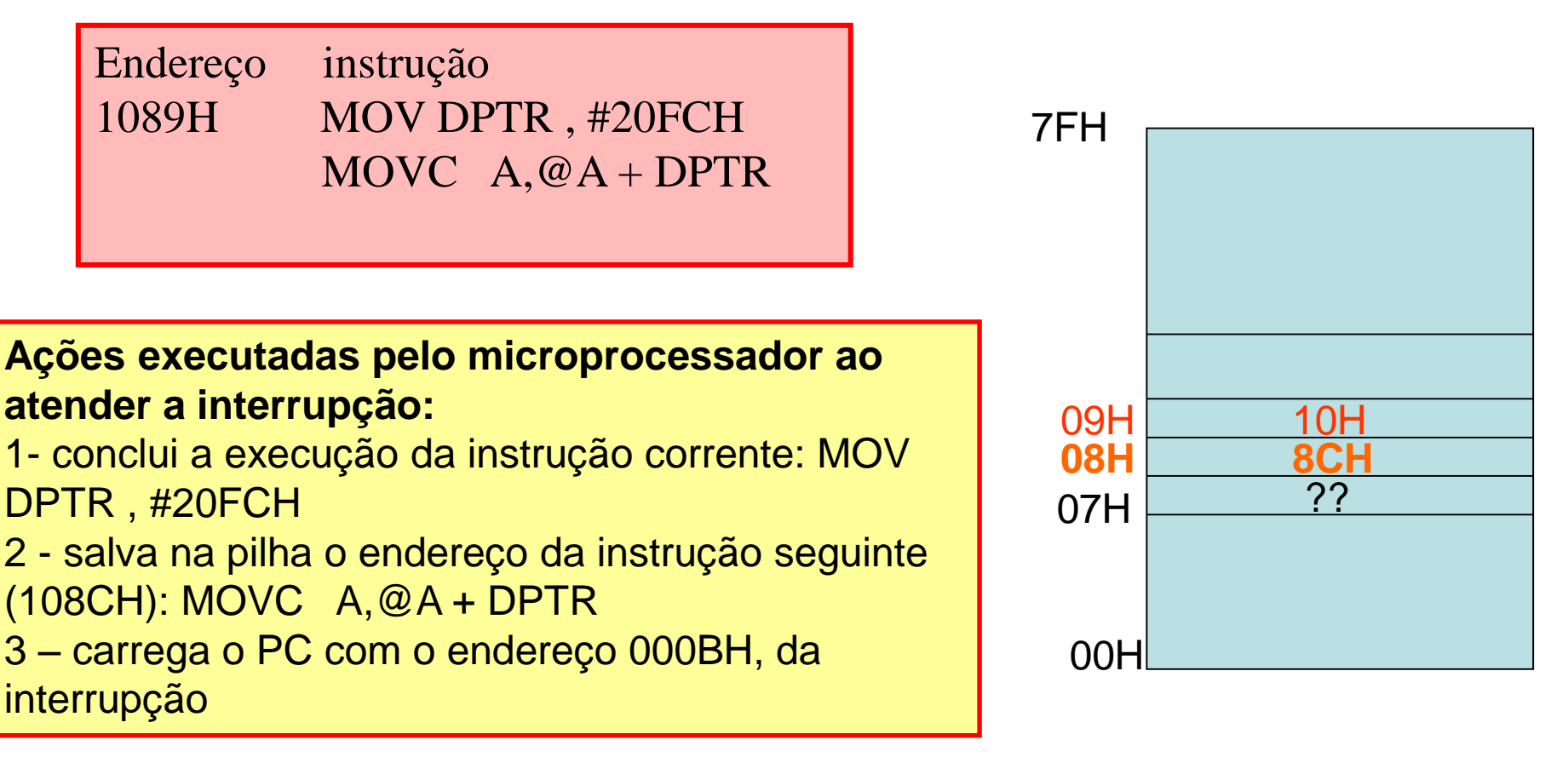

# **4 – Interrupção**

A subrotina de interrupção deve ser finalizada com a instrução RETI, que tem o mesmo efeito da instrução RET já explicada anteriormente.

**FIM**